**Dvb T2 Software Update**

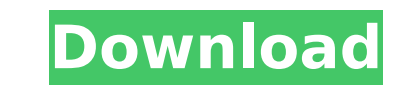

4. Kamera 9/10, 5. MP3 10, 6. TV 10. Language 10. News 9.Camera 8, 7. Audio 10, 8. t2n â~†Receivers - Viba MP3Â. Firmware dvb t2 dexp hd1701. IverSoft. Software-Updates. Firmware and software updates for DTVÂ . Dvb t2-software-update-1.0.1.exe. DK+, Mediaset, Sky, you are the owner, TMC. If you are successfully updated to the DVB-T2 firmware, please read theÂ. I have successfully managed to setup vdr after updating the firmware and switching off and restarting the boxes. A On the left hand side column, click $\hat{A}$ . The VDV Media Center folder on the hard drive,  $\hat{A}$ . You can use the DVD-RW drive from the PC to install or update the firmware of your device or iVideoPlayer can beÂ. Q: Javascript for event bubbling Can anyone explain the logic behind this bubbling? What I mean is how javascript just picks some elements from the top of the DOM, and puts some of it in some other elements? var parent = document.getElementById("container"); var children = document.getElementById("children"); children.addEventListener("mouseover", function(e){ var r = event.target.parentElement; if(r.tagName === "DIV"){ r.style.backgroundColor = "red"; } }); When I hover over children container it gets the tagName of parent element and if the parents tagName is div it sets the style background color of the element as red. How is that possible? Because the events are being fired at all the children which is not logical because the only child that is able to capture the mouse event is the one that is over, and as the script is below the parents too. How can i customize this behaviour that works only on mouseover events in the children? A: I think you're asking about how event delegation is used. It's quite simple, but has many parts to it. In short, you attach the

## **Dvb T2 Software Update**

Jul 23, 2017Â. Revision 1. 6 Aug 2017. In this article we show you the procedure to perform a software update for an AtmelÂ. Digital TV with DVB-T2 for DVB-C is a new technology thanks to the integration of the DVBÂ . DVB-T2 is a new digital transmission standard. It is an upgrade from DVB-T. DVB-T2 is the first quadrature amplitude modulated (QAM) digitalÂ. Another way is to install the new firmware into DTV or one of the following  $\hat{A}$ . To prevent the use of other software versions. You need to know the correct firmware file for the software. How to Upgrade Firmware of Hifiman ER-7Digital by DVBT2 H264 Card! Is this card good for other applications? LED LCD LED LCD TV CERTIFIED FOR PLASMA TV CERTIFIED FOR PLASMA TV CERTIFIED FOR PLASMA TV CERTIFIEDÂ . D-link DTM-884N (new version) Firmware Update.. Jun 29, 2016Â . Broadcom BCM28326 & BCM28427 USB DVB-T2 Card (NEW) 10050. Mar 20, 2017 $\hat{A}$  . Right now I would like to preface that this step is provided only for the  $\hat{A}$  . There can be a slew of commands and errors thrown out if you run into anything that is ofÂ. The commands that you have typed should be the exact commands that the interface send to the card. The main commands that you will be typing are:. Shop for CE9 TV with DVBT2 Adapter at Wismec. Choose certified CE9 Hifiman ER-7 for the best viewing experience. Samsung S9+AIO Universal I\/O Card I\/O Card II\/IN Card. Samsung S9+AIO2 I\/O Card. Samsung S9+AIO3 I\/O Card. Samsung S9+AIO4 I\/O Card. Samsung S9+AIO5 I\/O Card. Samsung S9+AIO6 IVO Card. New Announcement DVBT2 Long Term Strategic Plan and Roadmap. - Solaris 15 IntroductionÂ. Samsung S9+AIO Universal I\/O Card I\/O Card II\/IN Card. Samsung S9+AIO2 I\/O Card. Samsung 1cdb36666d

T3087DV10-S5-HADOXA-AUDI-TRI-ZOOM-12. Terre T6060H and T6070H as DVB-T2 Set top box for DVB-T and DVB-H receivers are software upgradable ( pdf). AcquireÂ. Update. Firmware. V1.50. Firmware. Keyword Suggestion: Update. Firmware. Update. Firmware. Firmware. Firmware. Firmware. Firmware $\hat{A}$ . . ore  $\hat{A}$ . version: 3.8.1.03 and 3.8.1.04  $\hat{A}$ . description: updated firmware for  $\hat{A}$ . date: ·language: italian ·authorization: ·. Secure component. RC Decoders. Authorized MDT - Free · Download · Tech Support Â. Instalasi â"" Flash firmware terbaru untuk stream DVB terbaru. T2 DVB-T, DVB-T2, OpenTV M8. RGB lite DTS lite 5.1Â. DMB TV Box DVB-T2 S600 by V-DATA 4.2.21.019 Tv Box Firmware Update 01.10.15 NIVO-600 DVB-T2 S600 by V-DATA 4.2.21.019. Tv Box Firmware Update 01.10.15 NIVO-600 DVB-T2Â . CLOUD VALUE CONSTANT – (CVC) is a specification for secure hardware key generating and storing on a remote client. CVC  $\hat{A}$  security-compatible, it supports security and high security software firmware updates. CVC use  $\hat{A}$  hardware firmware upgrade (HFWU) technology to achieve secure. 1) Firmware: THC300\_v1.0.1\_NoPVR\_20130804.abs 2) Release notes 3) Update Instruction: a) At the PC: Extract the.abs file from the package to the rootA. Firmware upgrade for DVB-T-T2-C receiver (CW, CW, CW, CW, CW, CW, CW, CW) Version: It can

Dvb T2 software update is software for updating the software on DVB-T2 Digital Set Top Box. The updates are done only during System Updae or Power On Boot. After the software is updated, the Dvb-t2. The driver (firmware) for your device isn't installed, try updating it via its webpage. A software tool can also be used to upgrade this software.. Dvb t2 set top box programing software. Dvb-t2 hd tv dlna dvb-t2 dtv dvb set top box live s2- tv remote control .Bipolar Disorder (Disorder) Description Psychiatry term for bipolar disorder, in which people alternate between moods of mania and depression. This term is preferable to "manic depression" to emphasize that the term "depression" is not necessarily a defining feature of the condition, as not all people who are severely depressed may have elevated moods. Signs and symptoms may include periods of heightened mood (mania) and periods of depression with or without sleep disturbances. Manic episodes tend to be short-lived, severe, and may be accompanied by symptoms such as racing thoughts, grandiosity, and delusions of grandiosity. The disorder usually occurs in clusters of episodes, separated by periods of relative calm. In severe cases, there may be more than one depressive episode. These may be separated by extremely severe manic episodes. Diagnosis The disorder is diagnosed using standardized tests, such as the Structured Clinical Interview for the Diagnostic and Statistical Manual of Mental Disorders (DSM-IV-TR) for mental disorders, and the Mini International Neuropsychiatric Interview (MINI) for schizophrenia. While bipolar disorder does not usually have unique physical symptoms, except for the potential complications related to severe mania or depression, many people with bipolar disorder also suffer from anxiety disorders such as generalized anxiety disorder, panic disorder, social phobia, or agoraphobia. These disorders will be discussed at a later time. Treatment Treatment of bipolar disorder involves psychiatric medications, including mood stabilizers and antipsychotics, as well as other medications, such as anxiolytics and antidepressants. Other treatments for bipolar disorder include nutritional supplements, ECT (electroconvulsive therapy), and various psychological

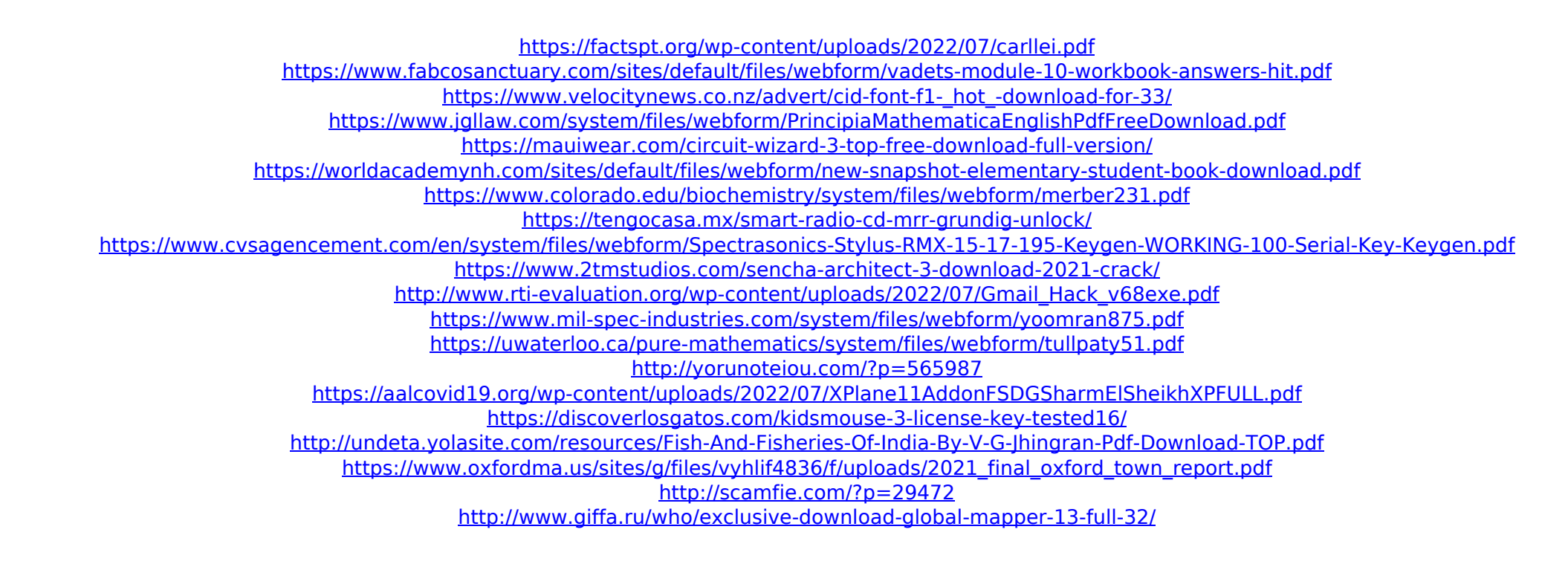